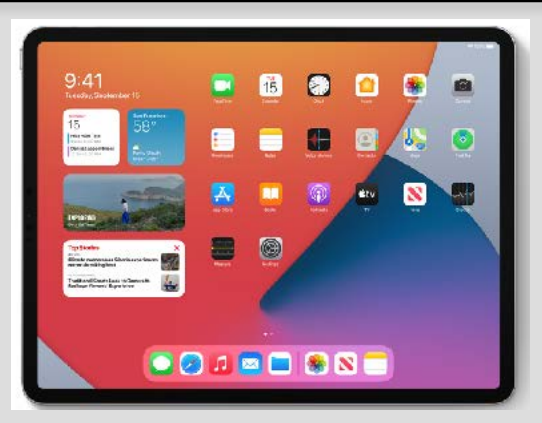

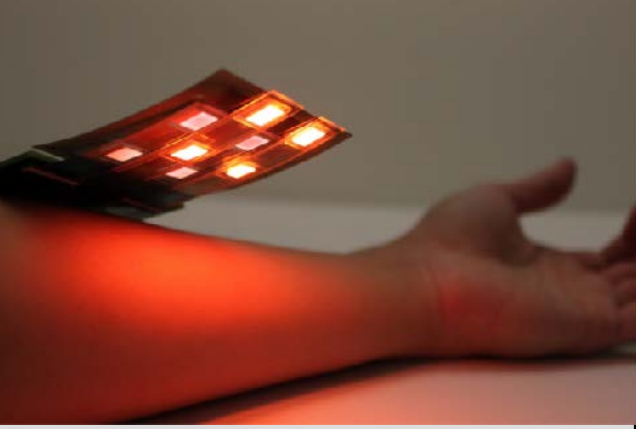

#### Welcome to EECS 16A! Designing Information Devices and Systems I

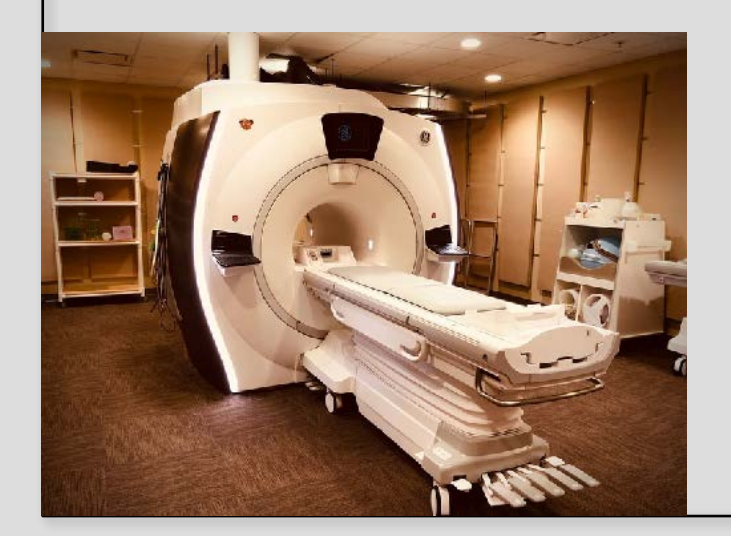

Ana Arias and Miki Lustig Fall 2021

Lecture 2A 1A Linear equations and Gaussian **Elimination** 

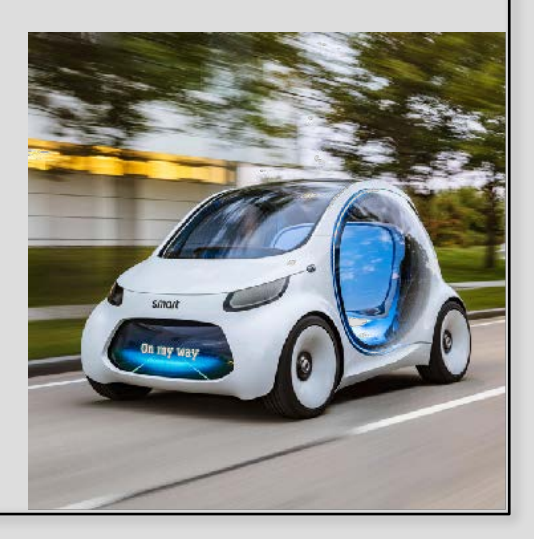

#### Module 1: Imaging

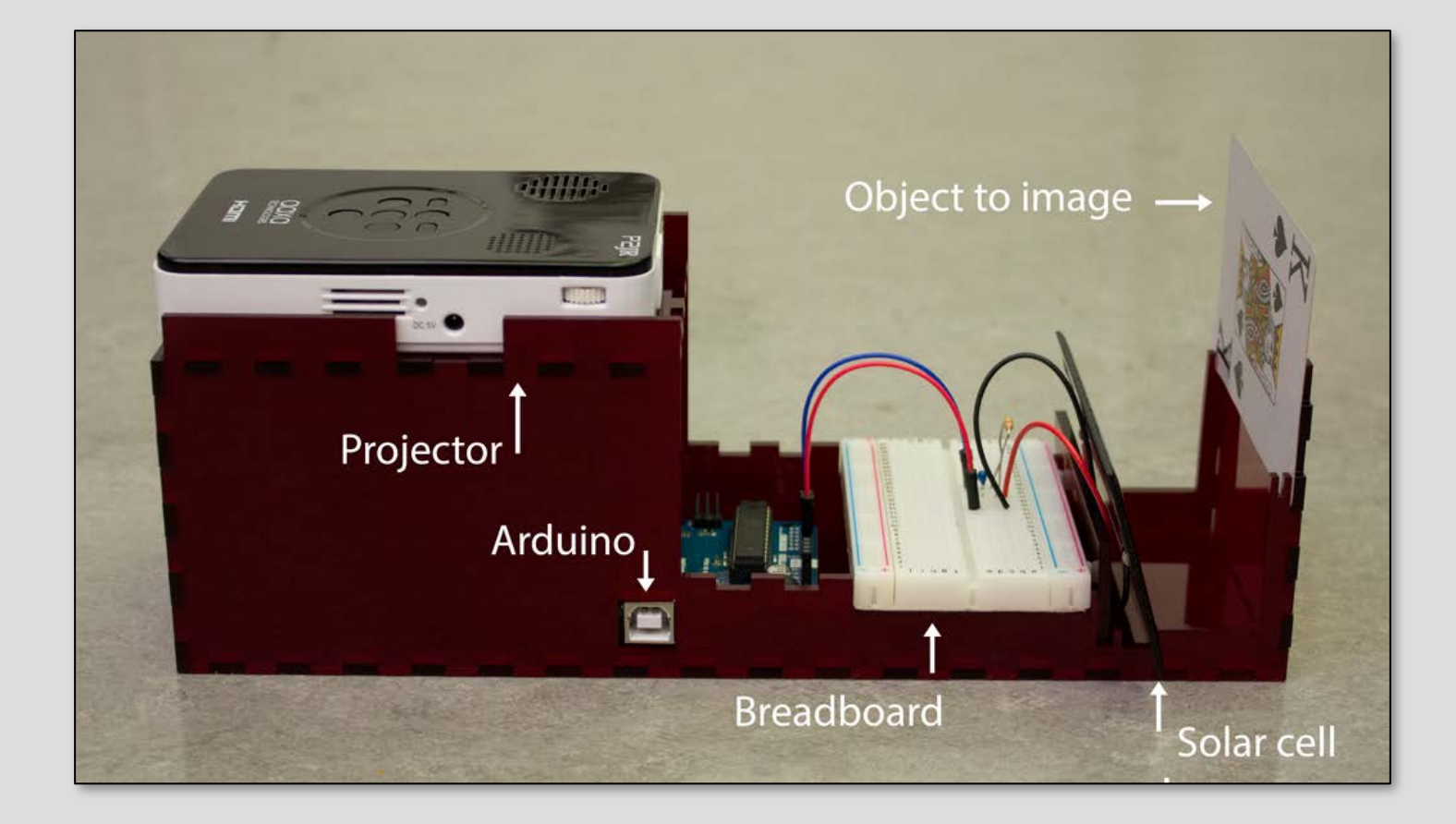

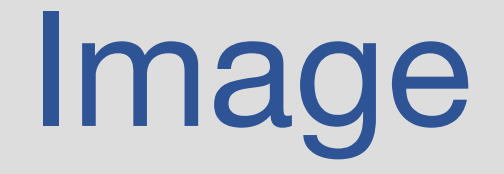

Merriam-Webster: A visual representation of something

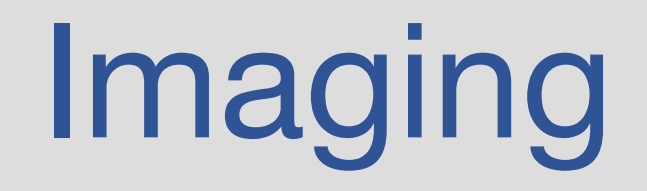

Merriam-Webster: the action or the process of producing an image

#### Different Images

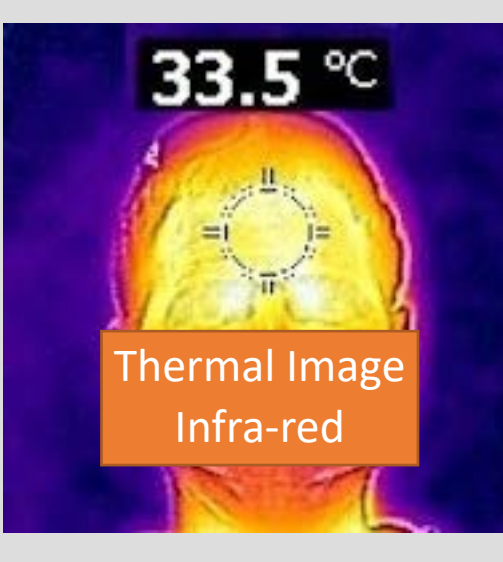

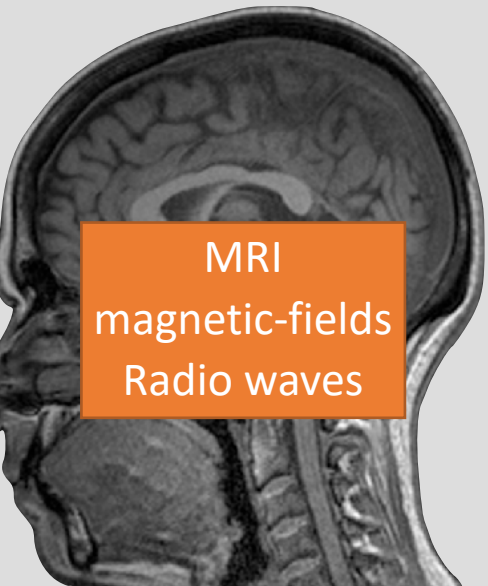

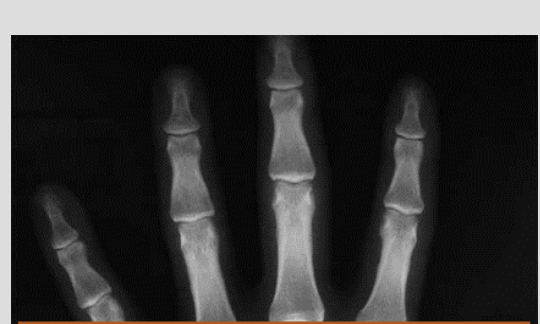

Radiograph X-Ray

Cosmic-Microwave background Radiation

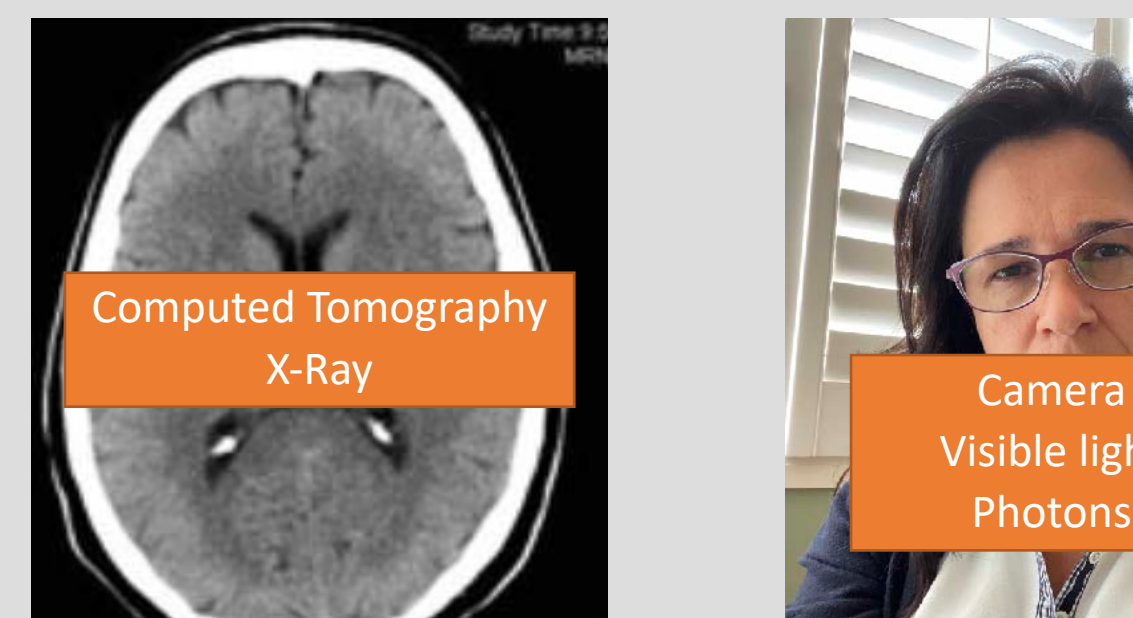

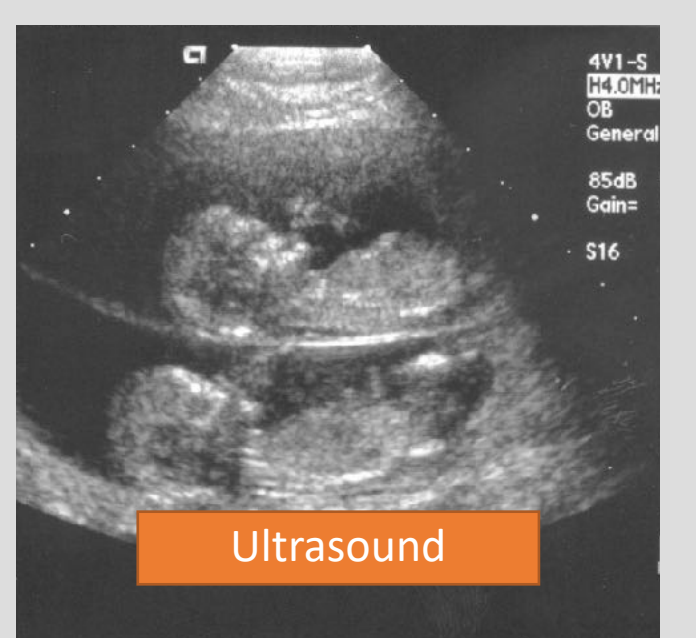

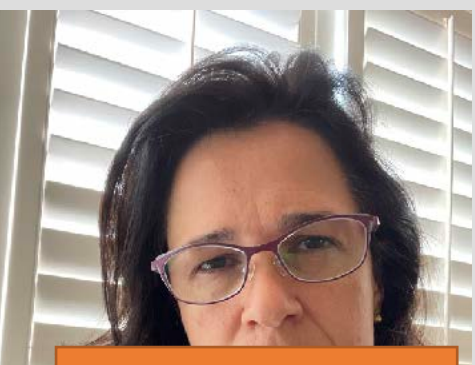

Visible light Photons

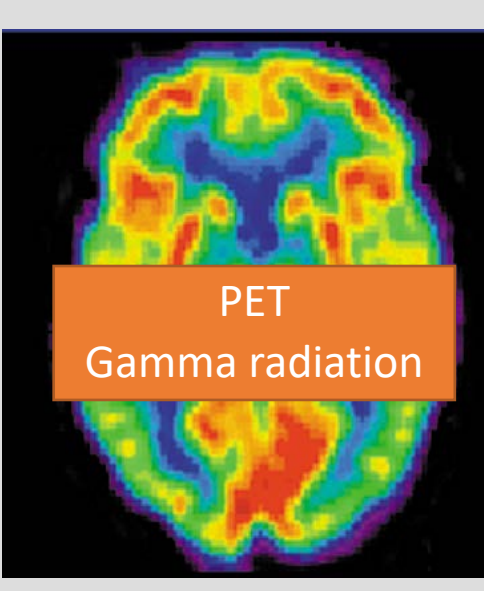

#### Imaging Systems in General

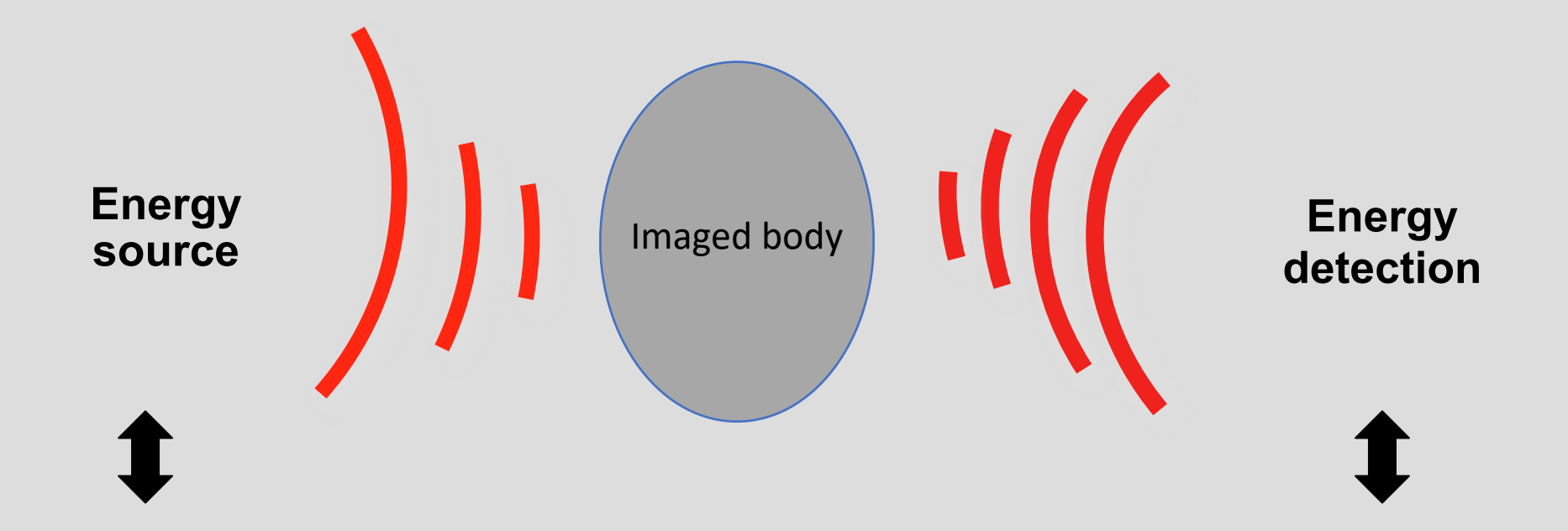

#### **Imaging System**

**(electronics, control, computing, algorithms, visualization…)**

"Medical imaging" circa 1632 "The Anatomy Lesson of Dr. Nicolaes Tulp", Rembrandt Mauritshuis, The Hague

M. Lustig, EECS UC Berkeley

#### Projection Xray

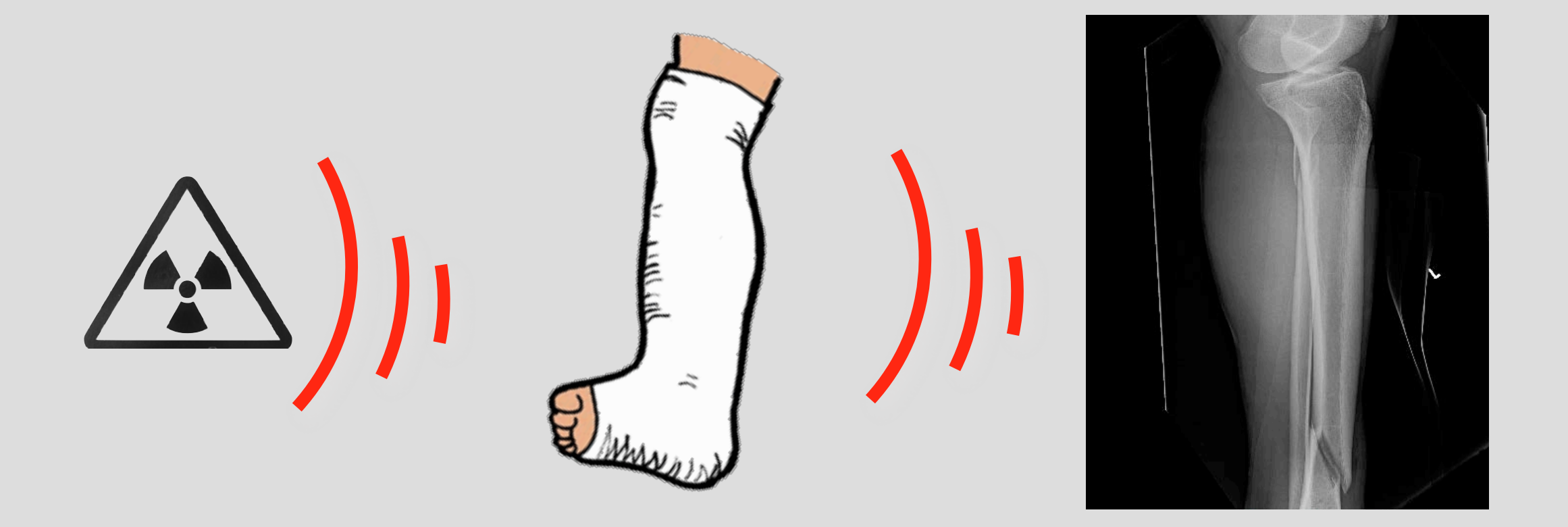

#### Projection Xray

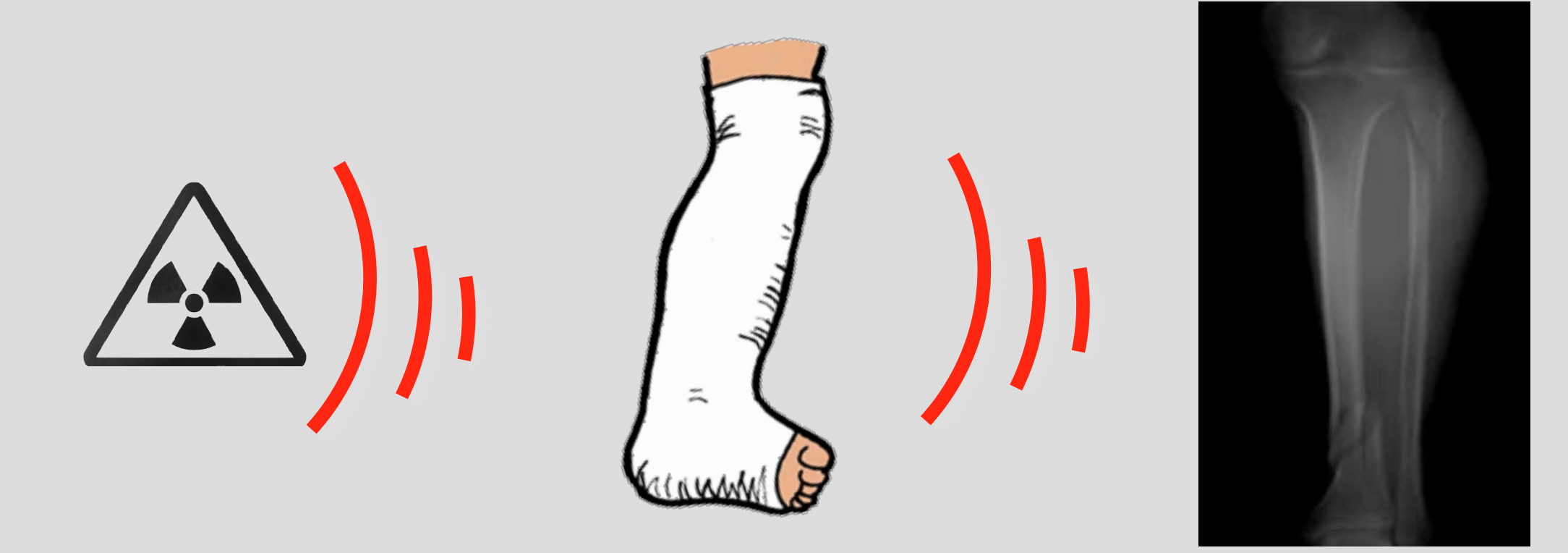

#### Tomography

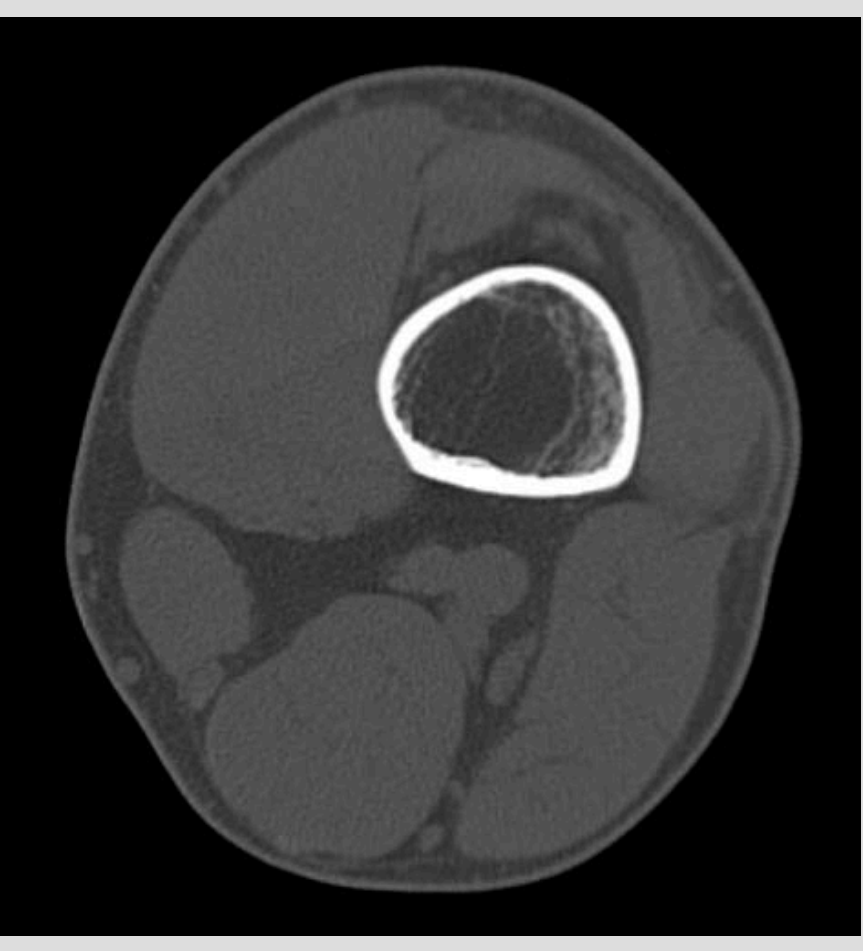

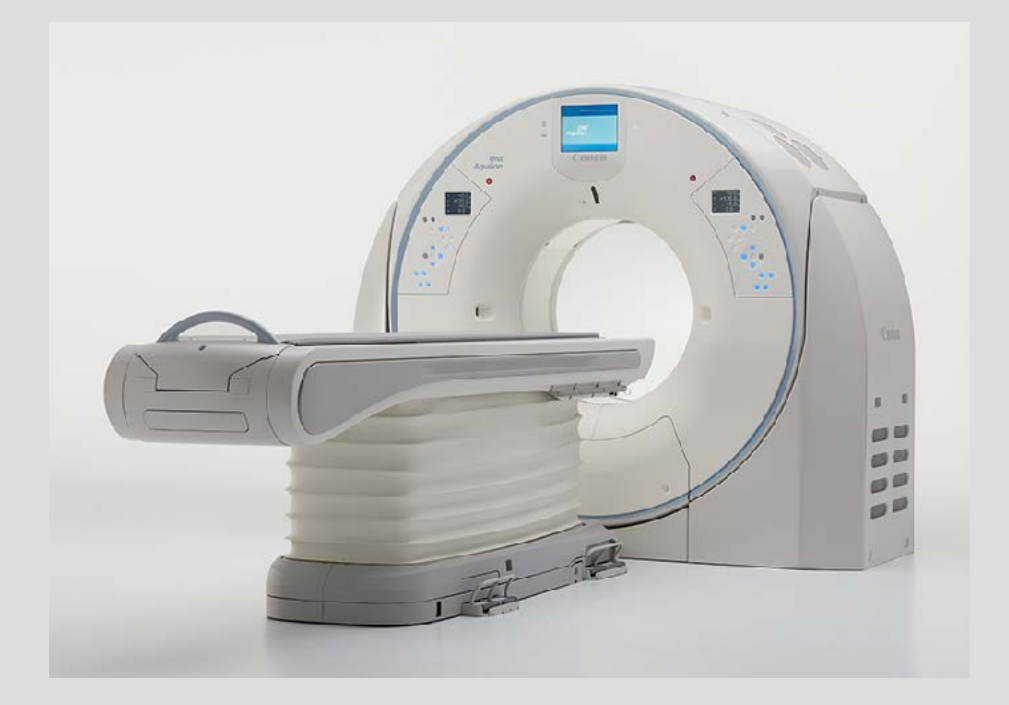

'tomo' – slice 'graphy' – to write

Assume it is not desirable to slice open leg. How does tomography visualizes cross-sectional slices?

# From Projections

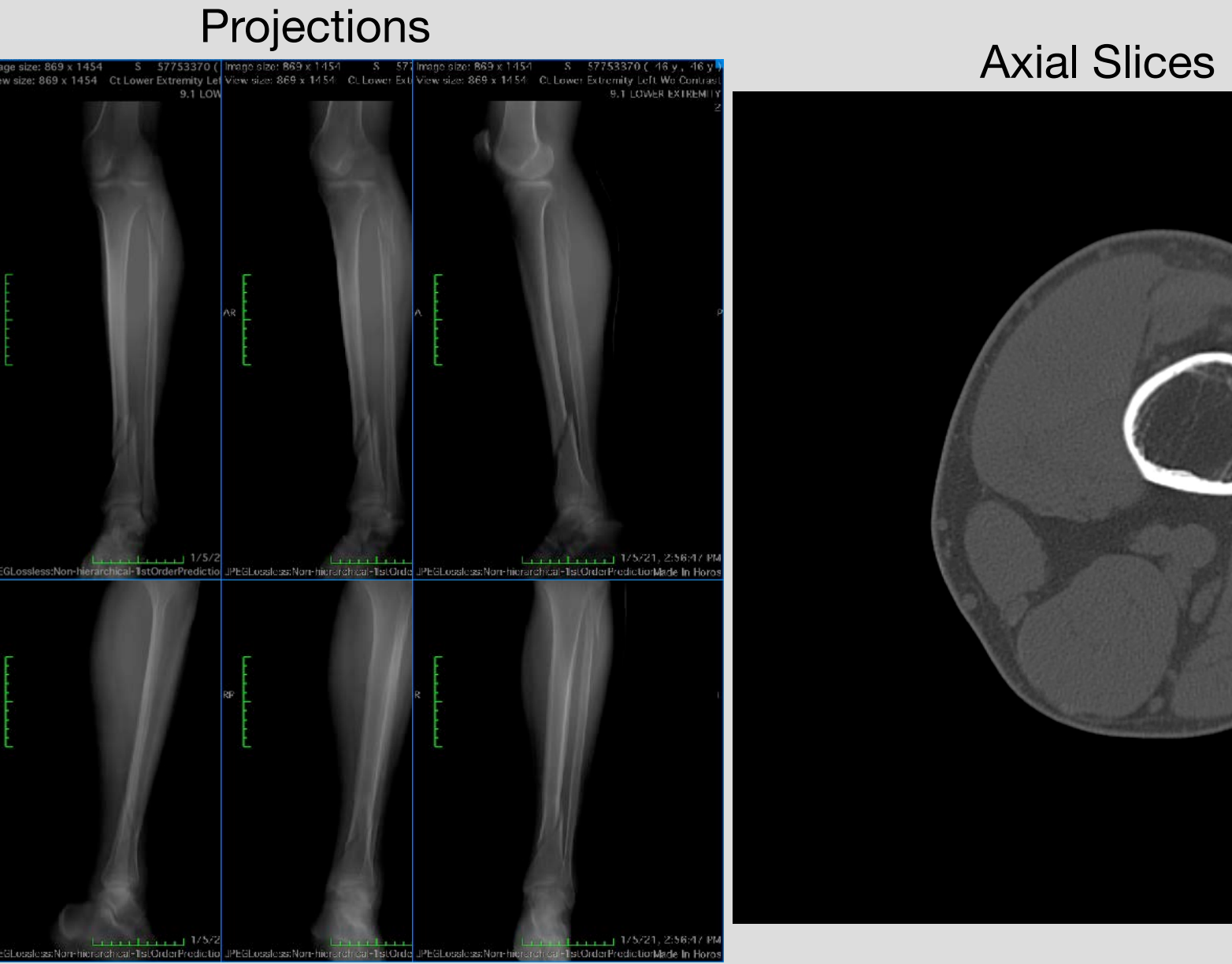

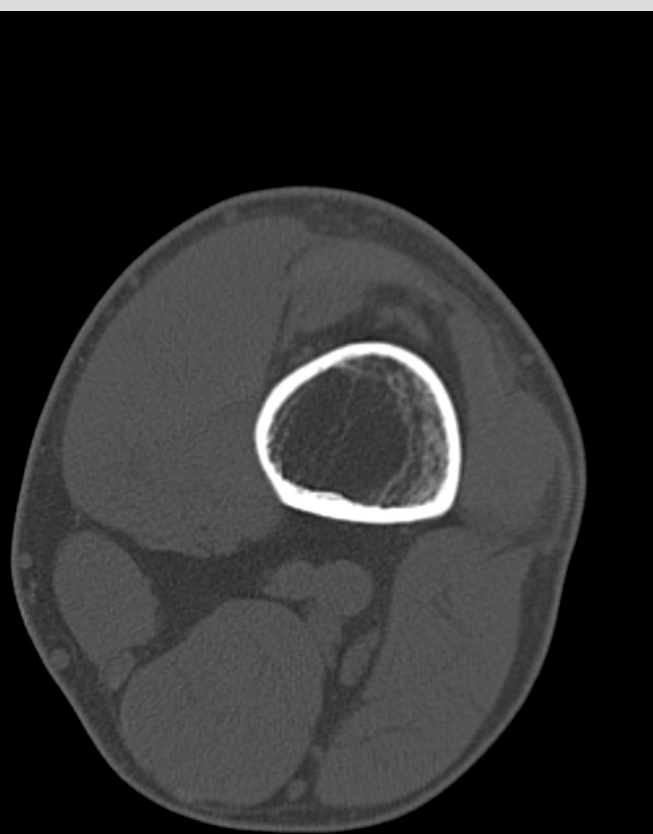

#### Sagittal Slices

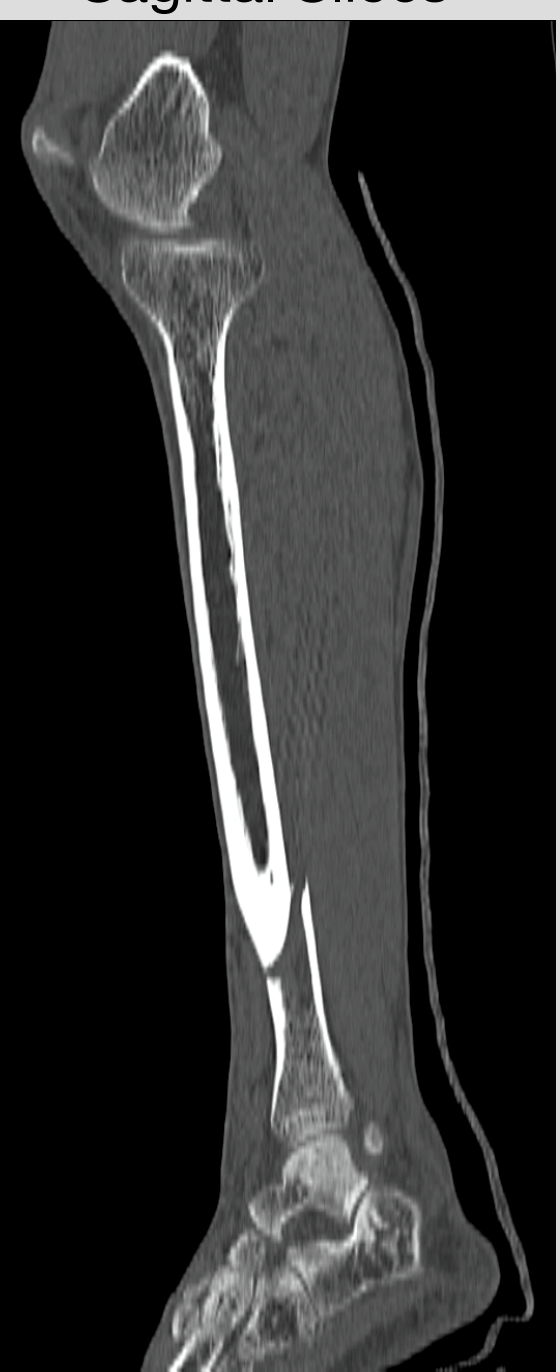

# 3D Rendering from Slices

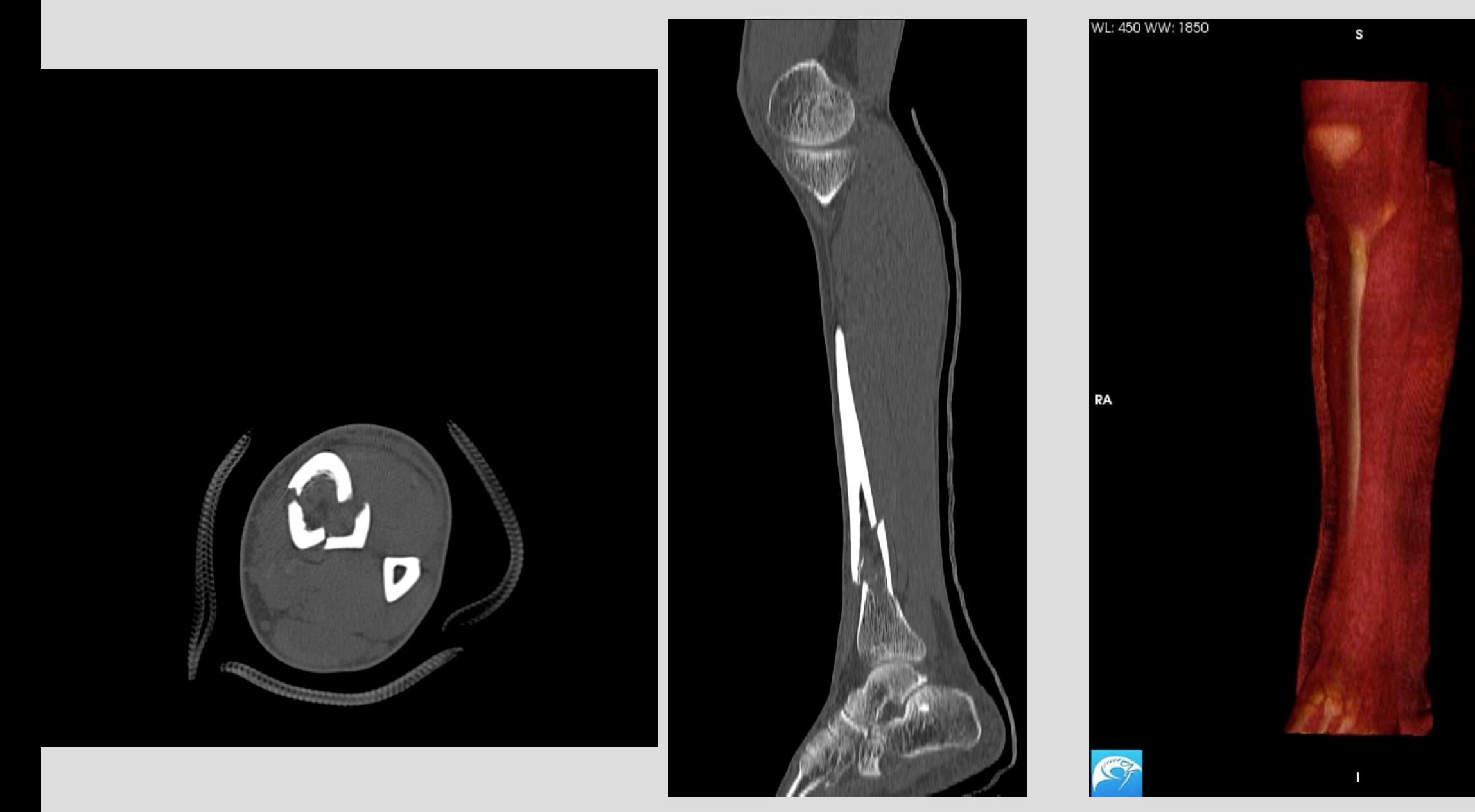

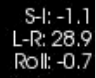

 $|A|$ 

# Computed Tomography

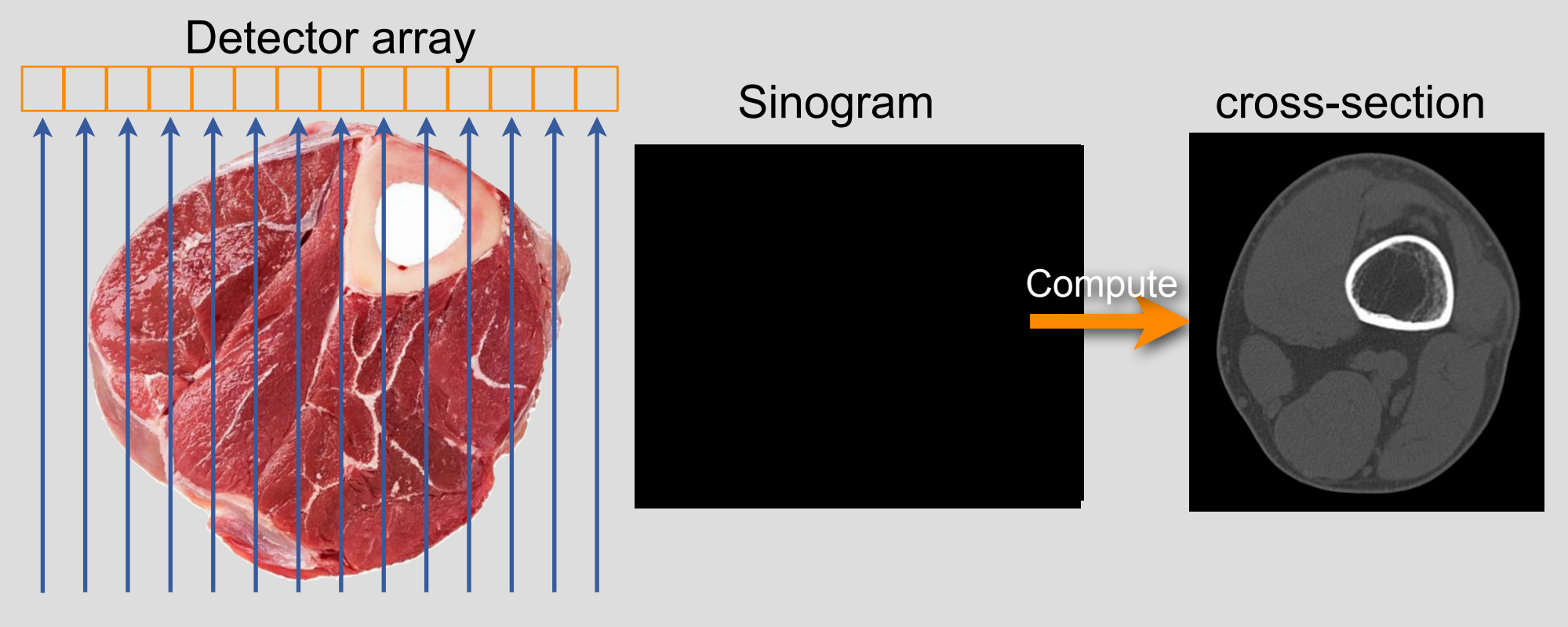

x-ray source

#### Computed Tomography

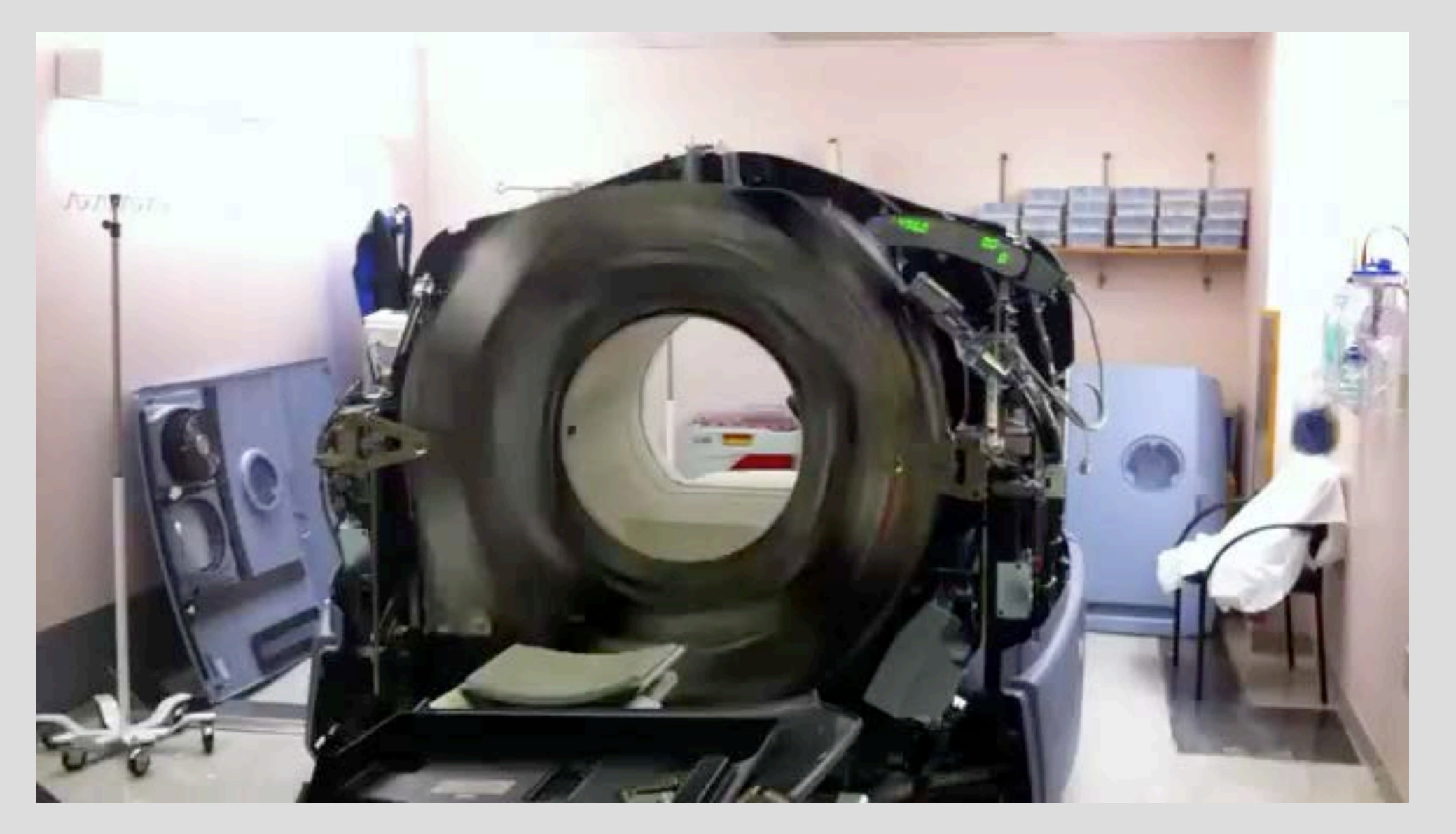

<http://www.youtube.com/watch?v=4gklQHM19aY&feature=related>

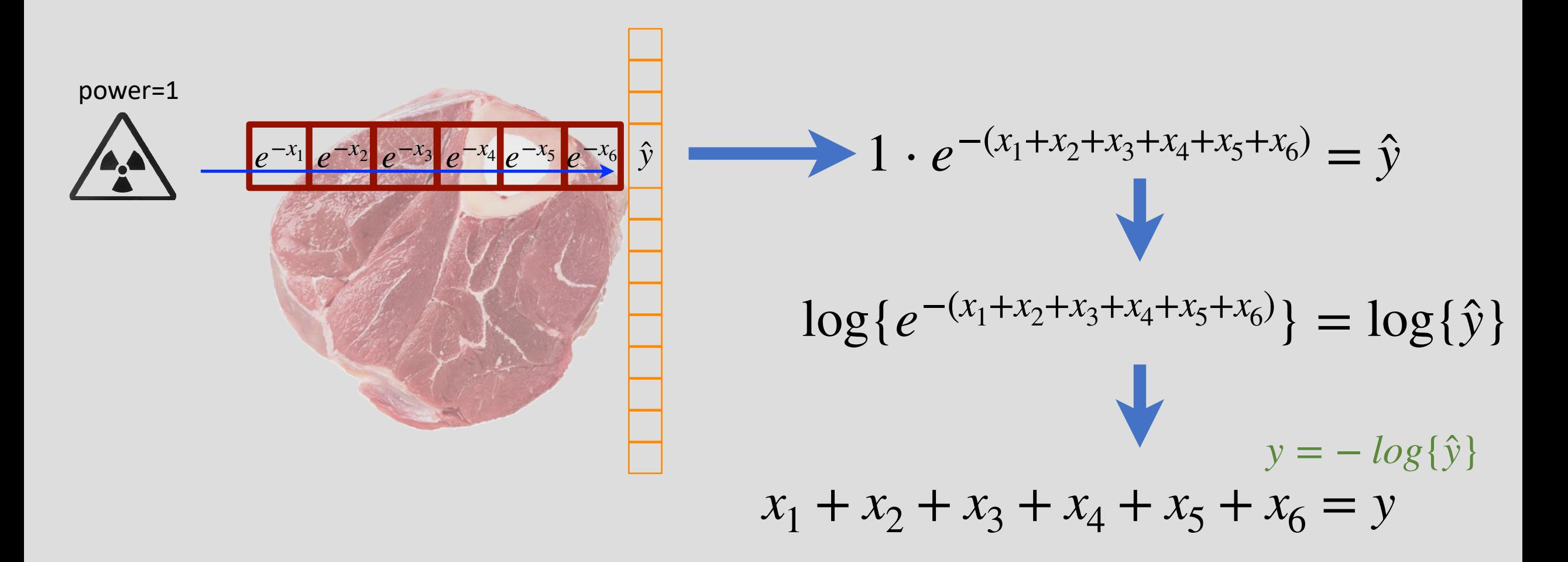

…. or y is the sum of x-ray attenuation coefficients along a line

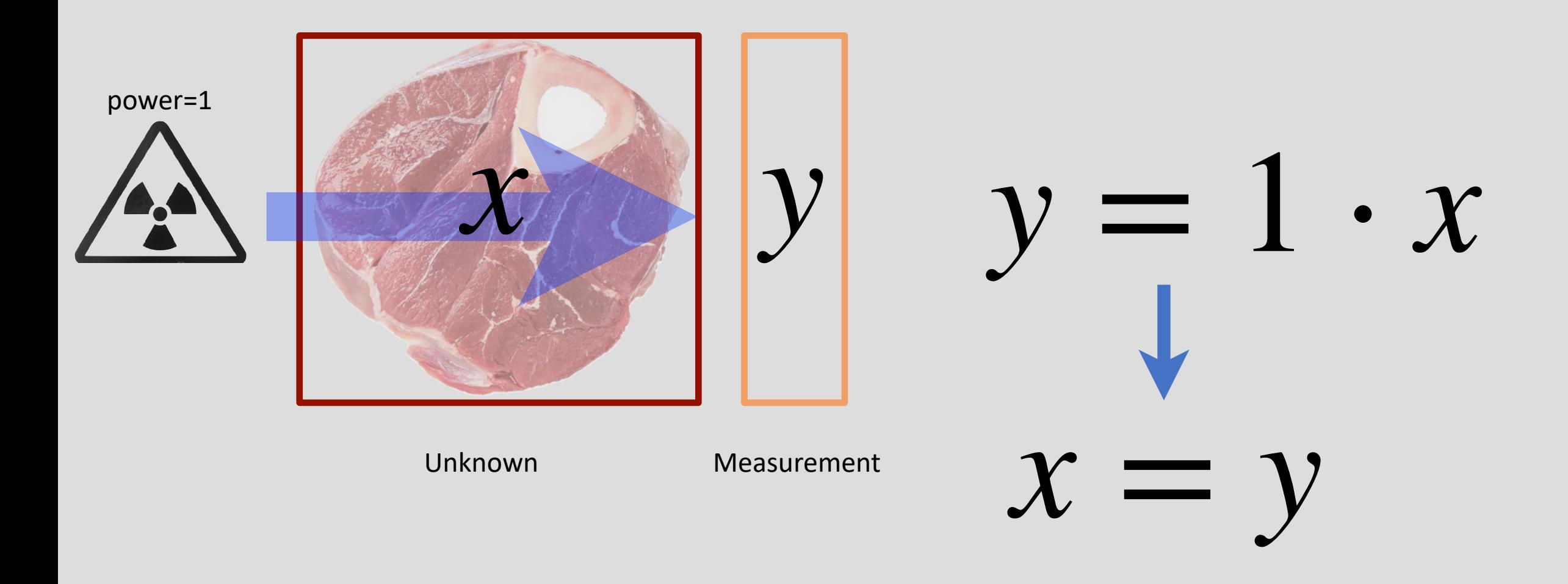

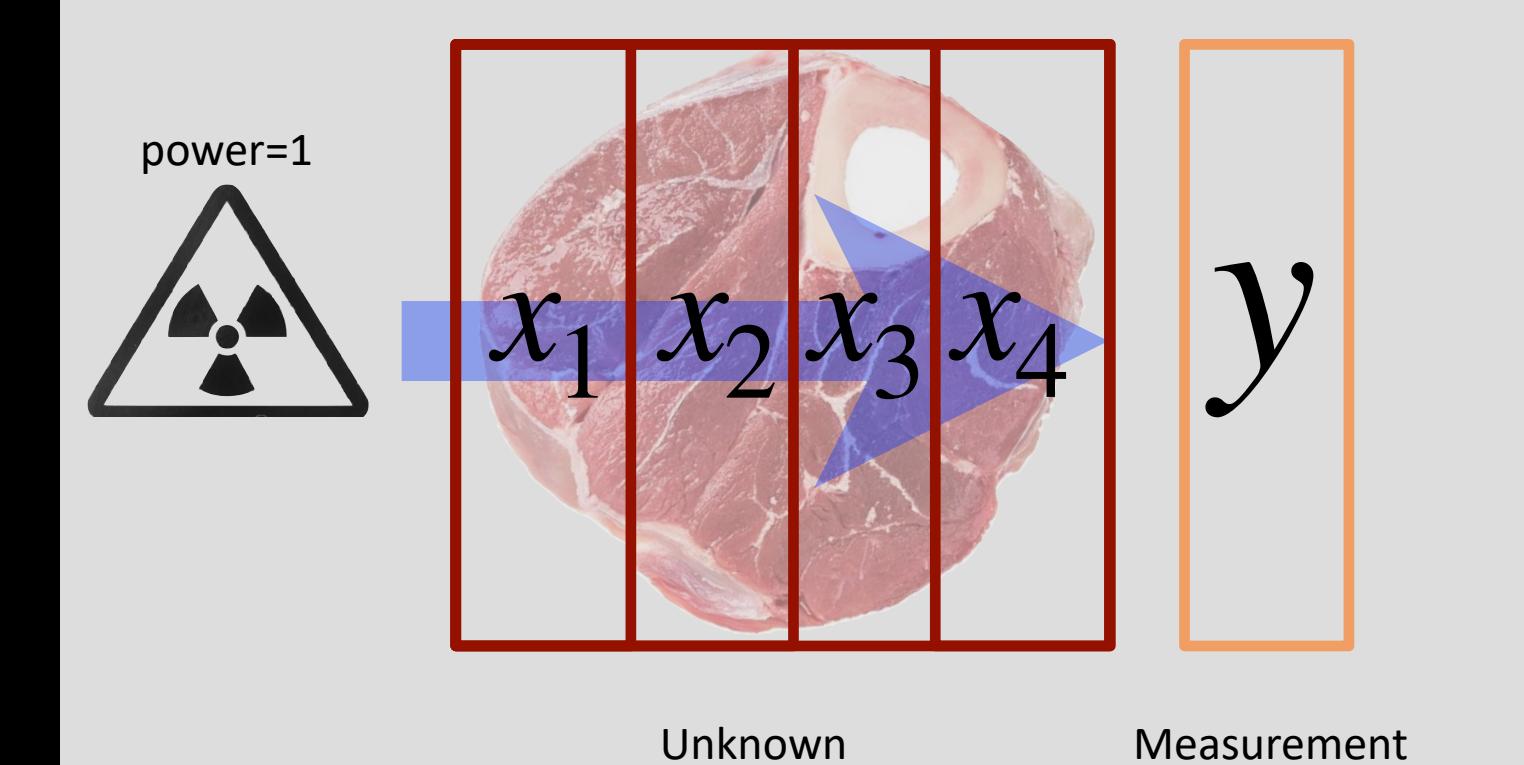

 $y = x_1 + x_2 + x_3 + x_4$ 1 equation 4 unknowns! 6

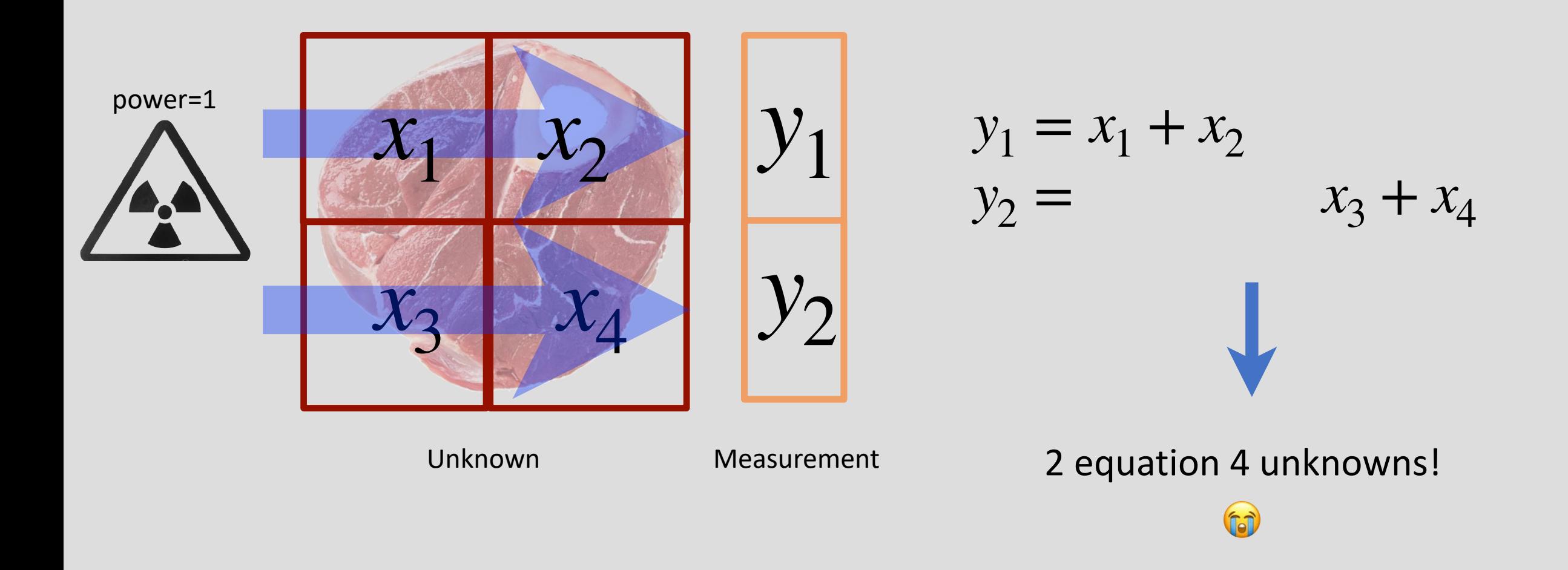

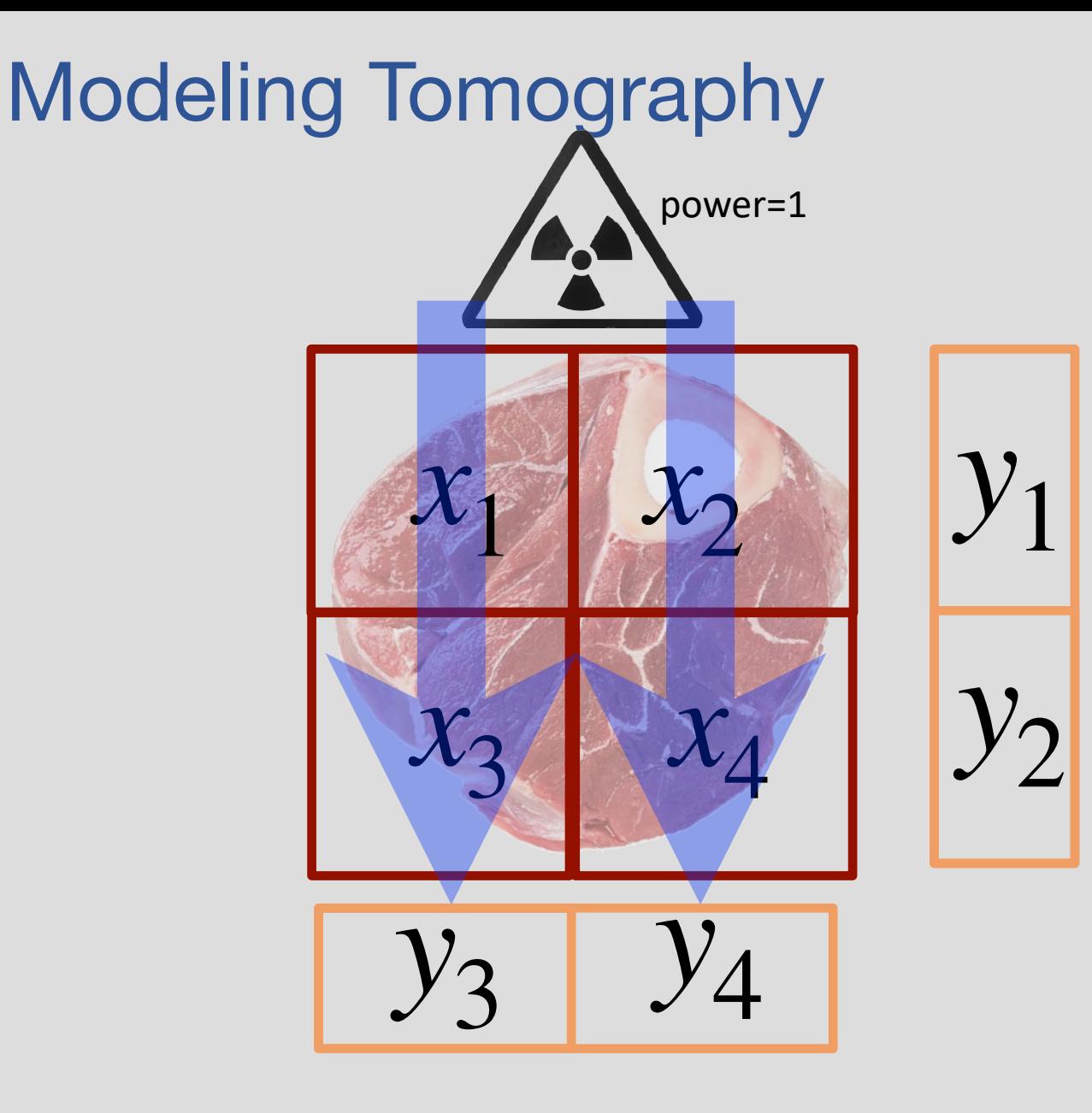

 $y_1 = x_1 + x_2$  $y_2 = x_3 + x_4$  $y_3 = x_1 + x_3 + x_3$ <br> $y_4 = +x_2 + x_4$  $y_4 = + x_2$ 

Can we solve this?

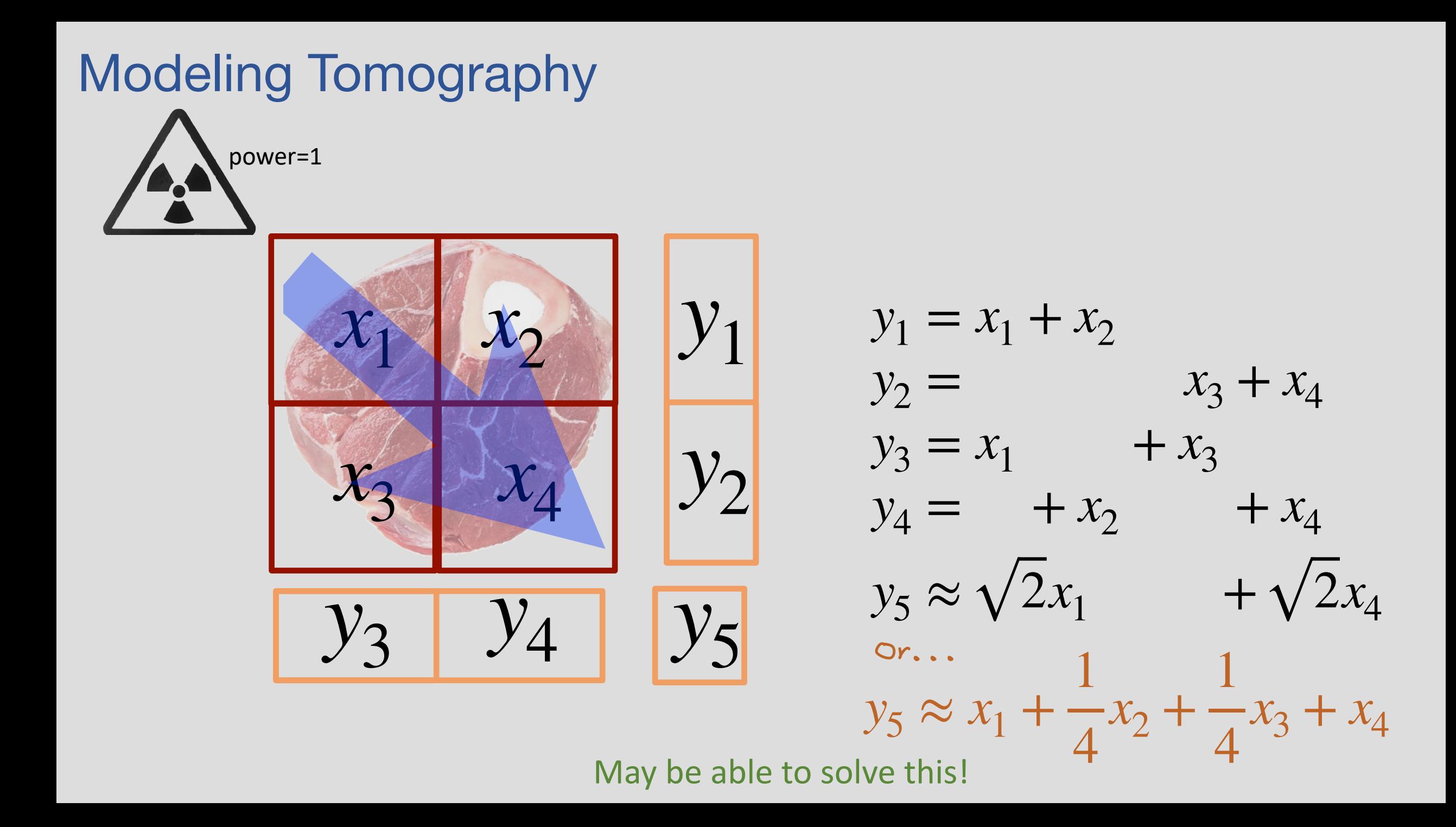

![](_page_19_Picture_1.jpeg)

#### Possible reconstruction

![](_page_19_Picture_3.jpeg)

Blurred version of :

![](_page_19_Picture_5.jpeg)

#### All our measurements are (converted to) *linear*

What does that mean?  $\Box$  Each variable (x) is multiplied by a scalar to contribute to the measurement

 $y_2 = x_3 + x_4$  This is called a  $y_1 = x_1 + x_2$  $y_3 = x_1 + x_3$  $y_4 = + x_2 + x_4$  $y_5 = \sqrt{2x_1} + \sqrt{2x_4}$ 

*system of linear equations*

*Linear Algebra* **is what we need to solve it!**

#### Camera Model

Silicon

Lens maps image onto sensor Each pixel is sensed separately

![](_page_21_Figure_2.jpeg)

#### Single Pixel Scanner

- What if we had only a single sensor?
- How can we create an image?

![](_page_22_Picture_3.jpeg)

![](_page_22_Figure_4.jpeg)

- Use a projector to illuminate pixels
- Sense reflected light with a sensor

![](_page_23_Picture_3.jpeg)

- Use a projector to illuminate several pixels!
- Sense reflected light with a sensor
- Make many measurements and solve the equations!

![](_page_24_Figure_4.jpeg)

- Use a projector to illuminate several pixels!
- Sense reflected light with a sensor
- Make many measurements and solve the equations!

![](_page_25_Picture_4.jpeg)

- Use a projector to illuminate several pixels!
- Sense reflected light with a sensor
- Make many measurements and solve the equations!

![](_page_26_Picture_4.jpeg)

- Use a projector to illuminate several pixels!
- Sense reflected light with a sensor
- Make many measurements and solve the equations!

![](_page_27_Picture_4.jpeg)

- Use a projector to illuminate several pixels!
- Sense reflected light with a sensor
- Make many measurements and solve the equations!

![](_page_28_Picture_4.jpeg)

- Use a projector to illuminate several pixels!
- Sense reflected light with a sensor
- Make many measurements and solve the equations!

![](_page_29_Figure_4.jpeg)

- Use a projector to illuminate several pixels!
- Sense reflected light with a sensor
- Make many measurements and solve the equations!

![](_page_30_Picture_4.jpeg)

#### Imaging Lab #1 Setup

![](_page_31_Picture_1.jpeg)

#### Imaging Lab #1

![](_page_32_Figure_1.jpeg)

- How many measurements do you need?
- What are the best patterns?

![](_page_33_Picture_3.jpeg)

#### What is linear algebra?

- The study of linear functions and linear equations, typically using vectors and matrices
- Linearity is not always applicable, but can be a good first-order approximation
- There exist good fast algorithms to solve these problems

#### Linear Equations

• Definition:

Consider: f is linear if the following identity holds: *(1) Homogeneity:*   $f(x_1, x_2, \dots, x_N): \mathbb{R}^n \to \mathbb{R}$ 

$$
f(\alpha x_1, \cdots, \alpha x_N) = af(x_1, \ldots, x_N)
$$

(2) Super Position: if  $x_i = y_i + z_i$ , then

 $f(y_1 + z_1, \dots, y_N + z_N) = f(y_1, \dots, y_N) + f(z_1, \dots, z_N)$ 

*Claim: linear functions can always be expressed as:* 

$$
f(x_1, x_2, \cdots, x_N) = c_1 x_1 + c_2 x_2 + \cdots + c_N x_N
$$

# Proof for  $\mathbb{R}^2$

- $\cdot$   $f(x_1, x_2)$  :  $\mathbb{R}^2 \Rightarrow \mathbb{R}$  is linear. Need to prove:  $f(x_1, x_2) = c_1 x_1 + c_2 x_2$ *Trick:* 
	- $x_1 = 1 \cdot x_1 + 0 \cdot x_2 \implies x_1 = x_1 y_1 + x_2 z_1$  $x_2 = 0$   $\cdot x_1 + 1$   $\cdot x_2$   $\Rightarrow x_2 = x_1 y_2 + x_2 z_2$

*So,* 

 $f(x_1, x_2) = f(x_1y_1 + x_2z_1, x_1y_2 + x_2z_2)$  $= x_1 f(y_1, y_2) + x_2 f(z_1, z_2)$  $= x_1 f(1,0) + x_2 f(0,1)$  $= c_1 x_1 + c_2 x_2$ 

#### Linear Set of Equations

• Consider the set of M linear equations with N variables:

$$
a_{11}x_1 + a_{12}x_2 + \dots + a_{1N}x_N = b_1
$$
  
\n
$$
a_{21}x_1 + a_{22}x_2 + \dots + a_{2N}x_N = b_2
$$
  
\n
$$
\vdots
$$
  
\n
$$
a_{M1}x_1 + a_{M2}x_2 + \dots + a_{MN}x_N = b_M
$$

• Can be written compactly using augmented matrix:

![](_page_37_Picture_231.jpeg)

# Back to Tomography

![](_page_38_Picture_1.jpeg)

 $\sqrt{2}$ 

 $\overline{\phantom{a}}$ 

 $\overline{\phantom{a}}$ 

 $\overline{\phantom{a}}$ 

 $\overline{\phantom{a}}$ 

4

 $1 \cdot x_1 + 1 \cdot x_2 + 0 \cdot x_3 + 0 \cdot x_4 = 4$  $0 \cdot x_1 + 0 \cdot x_2 + 1 \cdot x_3 + 1 \cdot x_4 = 3$  $1 \cdot x_1 + 0 \cdot x_2 + 1 \cdot x_3 + 0 \cdot x_4 = 2$  $0 \cdot x_1 + 1 \cdot x_2 + 0 \cdot x_3 + 1 \cdot x_4 = 5$  $\sqrt{2x_1 + 0 \cdot x_2 + 0 \cdot x_3 + \sqrt{2}x_4} = 3\sqrt{2}$ 

 $\begin{array}{c} \hline \end{array}$ 

 $\overline{1}$ 

 $\overline{\phantom{a}}$ 

 $\mathcal{L}$ 

 $\mathcal{L}$ 

 $\mathcal{L}$ 

 $\overline{\phantom{a}}$ 

 $\overline{\phantom{a}}$ 

 $\begin{array}{c} \hline \end{array}$ 

 $\overline{\phantom{a}}$ 

 $\begin{array}{c} \hline \end{array}$ 

 $\overline{\phantom{a}}$ 

 $\overline{\phantom{a}}$ 

 $\overline{\phantom{a}}$ 

 $\overline{\phantom{a}}$ 

 $\overline{\phantom{a}}$ 

# Back to Tomography

![](_page_39_Figure_1.jpeg)

$$
1 \cdot x_1 + 1 \cdot x_2 + 0 \cdot x_3 + 0 \cdot x_4 = 4
$$
  
\n
$$
0 \cdot x_1 + 0 \cdot x_2 + 1 \cdot x_3 + 1 \cdot x_4 = 3
$$
  
\n
$$
1 \cdot x_1 + 0 \cdot x_2 + 1 \cdot x_3 + 0 \cdot x_4 = 2
$$
  
\n
$$
0 \cdot x_1 + 1 \cdot x_2 + 0 \cdot x_3 + 1 \cdot x_4 = 5
$$
  
\n
$$
\sqrt{2}x_1 + 0 \cdot x_2 + 0 \cdot x_3 + \sqrt{2}x_4 = 3\sqrt{2}
$$

![](_page_39_Figure_3.jpeg)

How do we solve it?

# Back to Tomography

![](_page_40_Figure_1.jpeg)

How do we systematically solve it?

![](_page_40_Figure_3.jpeg)

 $\frac{8}{10}$ 

 $\overline{1}$ 

 $\overline{\phantom{a}}$ 

 $\mathcal{L}$ 

 $\mathcal{L}$ 

 $\mathcal{L}$ 

 $\overline{\phantom{a}}$ 

3333<br>3333<br>3333

20222-2022<br>2122-2

5

p2

![](_page_40_Figure_4.jpeg)

#### Algorithm for solving linear equations

- Three basic operations that don't change a solution:
	- 1. Multiply an equation with *nonzero* scalar
	- 2. Adding a scalar constant multiple of one equation to another
	- 3. Swapping equations